Last updated on February 19, 2001

# **Instruction of GUISDAP**

EISCAT raw data IS specrum

### **0. Before starting GUISDAP GUISDAP**

 $(1)$  Copy necessary files on your GUISDAP working directory. (please see http://www.stelab.nagoya-u.ac.jp/~nozawa/gup/programs/gup\_files.html)

(2) Add .**cshrc\_include\_for\_gup** onto your .cshrc (or else) at your home directory. matlab http://www.stelab.nagoya-u.ac.jp

 $\sqrt{\text{2024}}$  /~nozawa/gup/programs/gup\_files.html

(3) Make sure that raw data are available and you have made a directory for analyzed data.

#### **1. CP1, 2. CP2, 3. CP4, 4. CP7**

#### **1. CP1 (1) An\_cp1k.m**

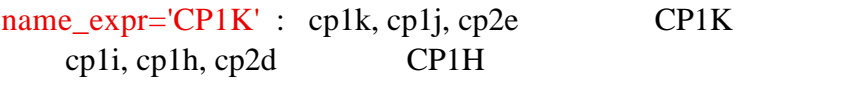

 $sdate0=920330'$  : YYMMSS

name\_site='T' : T=tromso, K=kiruna, S=sodankyla

 $s$ ekibun='30sec' : CP-1  $/ESR00/950620/30sec/tromso$ cp-2 result\_path\_moto=[outdir sdate0 '/' sekibun '/']; CP2 An\_cp2e.m

outdir='/ESR00/' : analyzed data

**(2) cp1kt.idef**  cp1kt.idef = Tromso, cp1kk.idef = Kiruna, cp1ks = Sodankyla

input-name /EISCAT00/920330cp1j start-time 16:0:0 1992/3/30

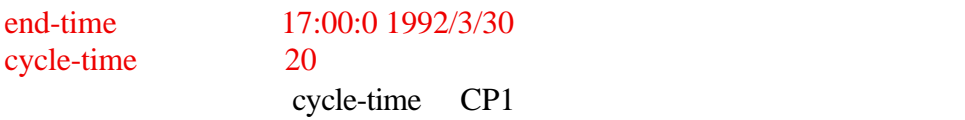

**(3) matlab**  $An\_cplk.m$ 

 $mathalab < job1 > job1.log &$  job job1 An\_cp1k exit

exit

**(4)** matlab write\_ascii\_cp1k.m matlab file **ASCII** file

sdate0='920330'; : 日付 YYMMSS name\_expr\_set='CP1K' : CP1H, CP1I, CP1J, CP1K name\_site='T'; : SITE. T or K or S result\_path='/EISCAT00/920330/20sec/tromso/' : (3)

ASCII file make\_bi\_guisdap\_3.m

**2. CP2**

**(1) An\_cp2e.m** An\_cp1k.m name\_expr='CP1K' for cp2e or name\_expr='CP1H' for cp2d

**(2) cp2et.idef** cp2et.idef = Tromso, cp2ek.idef = Kiruna, cp2es.idef = Sodankyla cp1kt.idef

**(3)** matlab **An** cp2e.m  $CP1$ 

**(4)** matlab write\_ascii\_cp2e.m matlab file **ASCII** file

write\_ascii\_cp1k.m

**3. CP4 (1) An\_cp4b.m**  $An$  cp1k.m name\_expr='CP4B'

**(2) cp4bv.idef** cp1kt.idef

CP<sub>1</sub>

**(3) matlab** An\_cp4b.m

CP4B contract to the contract of the contract of the contract of the contract of the contract of the contract of the contract of the contract of the contract of the contract of the contract of the contract of the contract

(4) matlab write\_ascii\_cp1k.m matlab file **ASCII** file

 $Az, El$ 

## **4. CP7**

**(1) An\_cp7g.m** 基本的にAn\_cp1k.mと同じ。name\_expr='CP7B', name\_expr='CP7D', name\_expr='CP7E', name\_expr='CP7F', name\_expr='CP7G'

#### **(2) cp7gv.idef**

cp1kt.idef

(3) matlab An\_cp7g.m CP1

(4) matlab write\_ascii\_cp1k.m matlab file **ASCII** file

write\_ascii\_cp1k.m name\_site='V';

nozawa@stelab.nagoya-u.ac.jp